# ΑΛΛΑΓΗ ΝΟΜΙΣΜΑΤΟΣ ΣΥΝΑΛΛΑΓΩΝ

# **Σκοπός**

Η εργασία αυτή έχει ως σκοπό την αλλαγή του νοµίσµατος ενός ή περισσοτέρων πελατών/προµηθευτών/τραπ. λογαριασµών από νόµισµα **Α** σε νόµισµα **Β** (π.χ. από Μάρκο, Λίρα Ιταλίας, Αµ. ∆ολάριο σε Ευρώ).

Τα φίλτρα που µπορεί να δοθούν είναι:

- **Πελάτες/Προµηθευτές/Τραπ. λογαριασµοί από**
- **Πελάτες/Προµηθευτές/Τραπ. λογαριασµοί έως**
- **Μάσκα πελάτη/προµηθευτή/τραπ. λογαριασµού**
- **Νοµίσµατα από**
- **Νόµισµα σε**

Τα δύο (2) τελευταία φίλτρα είναι υποχρεωτικά ώστε να εξασφαλιστεί η ύπαρξη ισοτιµίας.

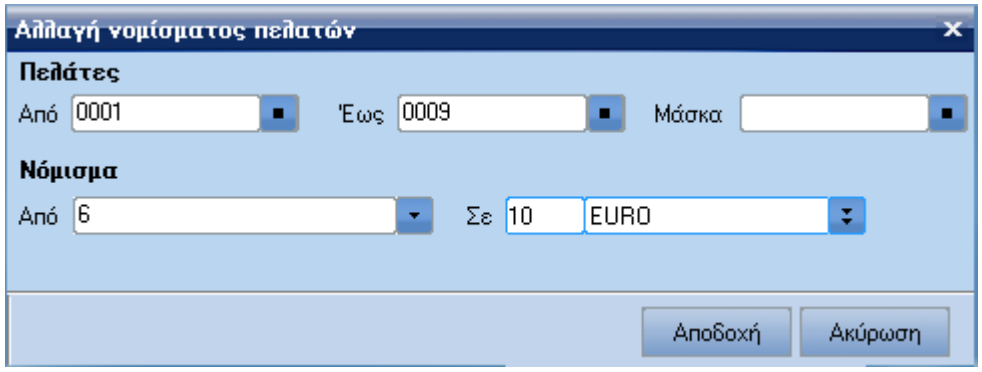

Θα πρέπει να αναφερθεί ότι δίνεται η δυνατότητα αλλαγής, όχι µόνο ενός, αλλά πολλών νοµισµάτων **Α** σε νόµισµα **Β**, µέσω του φίλτρου "**Νοµίσµατα από**".

# **Εκτέλεση εργασίας**

Επιλέγεται µέσω του πεδίου [**Νόµισµα Από**] το νόµισµα ή τα νοµίσµατα, για τα οποία θα εκτελεστεί η εργασία αλλαγής νοµίσµατος, ενώ µε το πεδίο [**Νόµισµα σε**] καθορίζεται το νόµισµα βάσει του οποίου θα γίνει η µετατροπή. Στη συνέχεια κάνετε κλικ στο πλήκτρο αποδοχή, όπου εµφανίζεται η παρακάτω οθόνη η οποία ενηµερώνει µε ποια ισοτιµία θα γίνει η µετατροπή του / των νοµίσµατος / νοµισµάτων, το πλήθος των ψηφίων στρογγυλοποίησης και τέλος αν επιθυµείται η εκτέλεση της εργασίας.

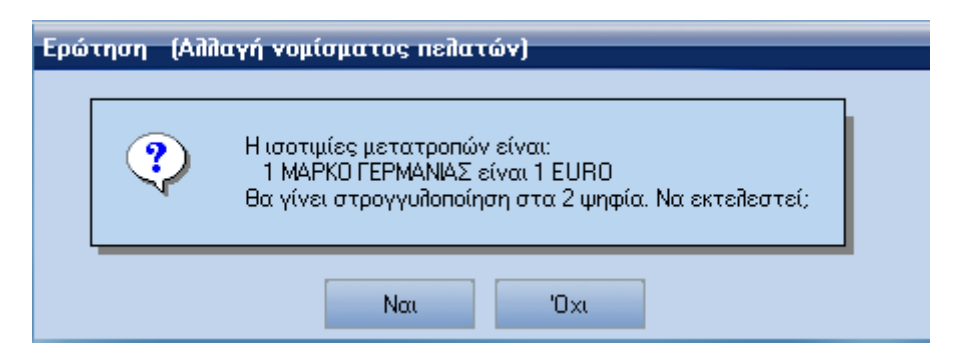

Με την ολοκλήρωση της παραπάνω εργασίας, εκτελούνται **αυτόµατα** οι δύο (2) παρακάτω εργασίες:

## **Ενηµέρωση open amount κινήσεων***(µόνο για Πελάτες, Προµηθευτές)*

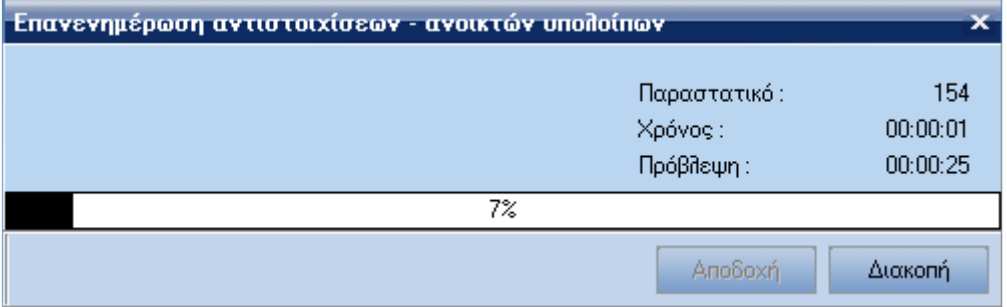

### **Ενηµέρωση δωδεκάµηνων και τρέχουσας εικόνας**

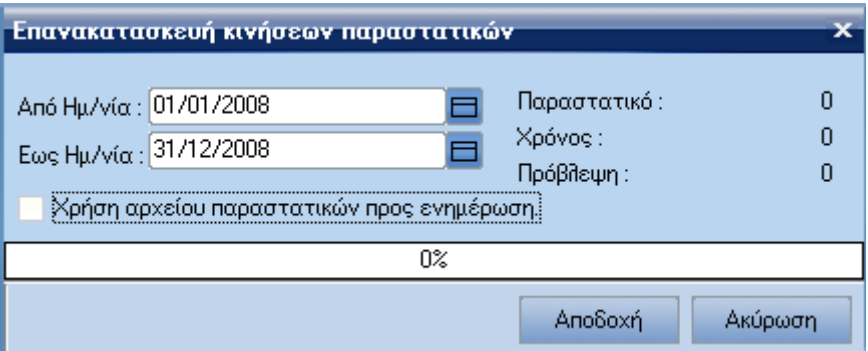

Αντίστοιχες οθόνες µε τις προηγούµενες εµφανίζονται για τους προµηθευτές και τους τραπ. λογαριασµούς.

# **Ενηµέρωση πεδίων**

Για την **αλλαγή νοµίσµατος πελατών** ενηµερώνονται τα παρακάτω tables και πεδία:

- Στο table **FINTRADE** τα πεδία(συναλλαγές 1-6):
	- 1. **TOTTAMOUNT** µε νέα τιµή **TOTTAMOUNT=TOTTAMOUNT\*ρ**
	- 2. **TEXPENSES** µε νέα τιµή **TEXPENSES=TEXPENSES\*ρ** (συναλλαγές 1-4)
	- 3. **TVATAMOUNT** µε νέα τιµή **TVATAMOUNT=TVATAMOUNT\*ρ** (συναλλαγές 1-4)
	- 4. **TTURNOVER** µε νέα τιµή **TTURNOVER=TTURNOVER\*ρ**
	- 5. **TRADERRATE** µε νέα τιµή **TRADERRATE=ρ**
- Στο table **CUSTOMERTRANS** τα πεδία(συναλλαγές 1-7):
	- 6. **TTRNVALUE** µε νέα τιµή **TTRNVALUE=TTRNVALUE\*ρ**
	- 7. **TTURNOVER** µε νέα τιµή **TTURNOVER=TTURNOVER\*ρ**
- Στο table **FUNDTRADELINES** το πεδίο(συναλλαγές 6):
	- 1. **TLINEVALUE** µε νέα τιµή **TLINEVALUE=TLINEVALUE\*ρ**
- Στο table **CUSTTRADELINES** τα πεδία:
	- 1. **PERLINEVALUE**µε νέα τιµή **PERLINEVALUE= PERLINEVALUE\*ρ**
	- 2. **PERRATE** µε νέα τιµή **PERRATE=PERRATE\*ρ**
- Στο table **OPENITEM** το πεδίο:
	- 1. **AMOUNT** µε νέα τιµή **AMOUNT=AMOUNT\*ρ**

**Σηµείωση 1<sup>η</sup> :** Όπου «**ρ**», η ισοτιµία µετατροπής του νοµίσµατος **Α** µε το νόµισµα **Β.** 

**Σηµείωση 2<sup>η</sup> :** Για να γίνει σωστή ενηµέρωση, θα πρέπει να έχουν δοθεί οι ισοτιµίες των νοµισµάτων **Α** και **Β** σε σχέση µε το νόµισµα βιβλίων, µε ηµεροµηνία αυτή της εκτέλεσης της εργασίας.

**Σηµείωση 3<sup>η</sup> :** Όπου συναλλαγές :

- 1. Πωλήσεις (source 5)
- 2. Λοιπές πελατών (source 3)
- 3. Παροχή υπηρεσιών (source 16)
- 4. Πωλήσεις παγίων (source 8)
- 5. Εξοφλήσεις µέσω αντιπροσώπων (source 13)
- 6. Ταµειακές πελατών (source 0)
- 7. Εµβάσµατα πελατών (source 11)

Για την **αλλαγή νοµίσµατος προµηθευτών** ενηµερώνονται τα παρακάτω tables και πεδία:

- Στο table **FINTRADE** τα πεδία (συναλλαγές 1-5) :
	- 8. **TOTTAMOUNT** µε νέα τιµή **TOTTAMOUNT=TOTTAMOUNT\*ρ**
	- 9. **TEXPENSES** µε νέα τιµή **TEXPENSES=TEXPENSES\*ρ**
	- 10.

11.**TVATAMOUNT** µε νέα τιµή **TVATAMOUNT=TVATAMOUNT\*ρ**

- 12.**TTURNOVER** µε νέα τιµή **TTURNOVER=TTURNOVER\*ρ**
- 13.**TRADERRATE** µε νέα τιµή **TRADERRATE=ρ**
- Στο table **SUPPLIERTRANS** τα πεδία (συναλλαγές 1-5) :
	- 14. **TTRNVALUE** µε νέα τιµή **TTRNVALUE=TTRNVALUE\*ρ**

#### 15.**TTURNOVER** µε νέα τιµή **TTURNOVER=TTURNOVER\*ρ**

Στο table **FUNDTRADELINES** το πεδίο (συναλλαγές 2) :

2. **TLINEVALUE** µε νέα τιµή **TLINEVALUE=TLINEVALUE\*ρ**

- Στο table **SUPTRADELINES** τα πεδία (συναλλαγές 6) :
	- 1. **PERLINEVALUE** µε νέα τιµή **PERLINEVALUE= PERLINEVALUE\*ρ**
		- 2. **PERRATE** µε νέα τιµή **PERRATE=PERRATE\*ρ**
- Στο table **OPENITEM** το πεδίο:
	- 1. **AMOUNT** µε νέα τιµή **AMOUNT=AMOUNT\*ρ**

**Σηµείωση 1<sup>η</sup> :** Όπου συναλλαγές :

- 1. Αγορές (source 6)
- 2. Ταµειακές προµηθευτών (source 1)
- 3. Λοιπές προµηθευτών (source 4)
- 4. Αγορές παγίων (source 9)
- 5. Λήψης υπηρεσιών (source 17)
- 6. Εµβάσµατα προµηθευτών (source 12)

Για την **αλλαγή νοµίσµατος τραπ. λογαριασµών** ενηµερώνονται τα παρακάτω tables και πεδία:

- Στο table **FINTRADE** τα πεδία (συναλλαγές 1-4) :
	- 16. **TOTTAMOUNT** µε νέα τιµή **TOTTAMOUNT=TOTTAMOUNT\*ρ** 17. **TEXPENSES** µε νέα τιµή **TEXPENSES=TEXPENSES\*ρ**
		- (συναλλαγές 1-4)
	- 18. **TVATAMOUNT** µε νέα τιµή **TVATAMOUNT=TVATAMOUNT\*ρ** (συναλλαγές 1-4)
	- 19. **TRADERRATE** µε νέα τιµή **TRADERRATE=ρ**
- Στο table **BANKACCTRANS** τα πεδία (συναλλαγές 1-4) : 20. **TTRNVALUE** µε νέα τιµή **TTRNVALUE=TTRNVALUE\*ρ**

**Σηµείωση 1<sup>η</sup> :** Όπου συναλλαγές:

- 1. Ταµειακές τραπ. λογαριασµών (source 2)
- 2. Εµβάσµατα πελατών (source 11)
- 3. Εµβάσµατα προµηθευτών (source 12)
- 4. Λοιπές τραπ. λογαριασµών (source 20)